### **RNA-Seq** Overview

Four major steps, semi-independent of each other.

- I. Mapping  $\rightarrow$  produce SAM/BAM or counts data.
- II. Quantification → produce RPKM for each gene/transcript.
- III. Identifying DEG (Differentially expressed genes) → gene list.
- IV. Identifying affected biological processes/pathways.

## **RNA-seq: Identifying DEGs**

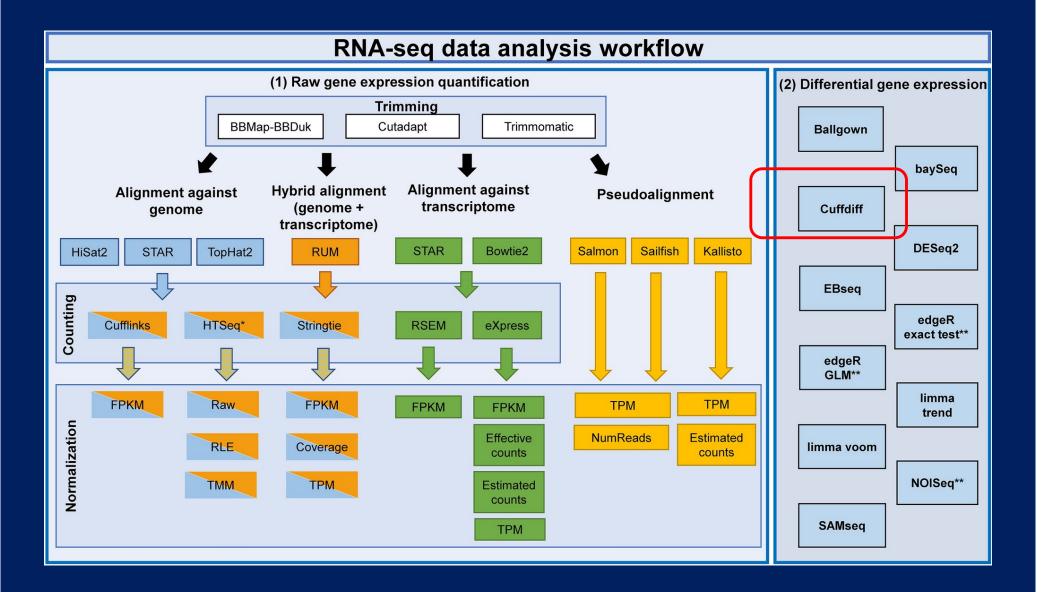

## **Generate gene list from CuffDiff output**

Practice

- 1. Download the "Wholegut\_aging" folder to your laptop.
- 2. Open the "gene\_exp.diff" file in MS Excel.
- 3. Sort the whole table according to the p-value column. Save it as a .xlxs file.
- 4. Make tabs for increased vs. decreased genes.
- 5. Generate lists in your text editor and save those in your project folder.

# Functional Analysis of HTS data

Gene Ontology –
<u>http://www.geneontology.org/</u>

Regulatory pathways.

Modeling & Systems Biology.

Gene Ontology – hierarchical framework of terms / concepts 🖆 AmiGO : Tree View - Microsoft Internet Explorer File Edit View Favorites Tools Help TOP DOES GENE OHIOTOGY GO LINKS GO SUMIMA □GO:0003673 : Gene Ontology (46199) • GO:0008150 : biological process (30188) ⊡ o GO:0016265 : death (525) ⊡ o GO:0008219 : cell death (484) ⊡ o GO:0012501 : programmed cell death (447) □ • GO:0006915 : apoptosis (419) • GO:0006916 : anti-apoptosis (111) □ • GO:0008632 : apoptotic program (51) • . 
 GO:0008637 : apoptotic mitochondrial changes (11) □ 
 GO:0030262 : apoptotic nuclear changes (10) . 
<sup>®</sup> GO:0030263 : apoptotic chromosome condensation (1) . • GO:0006309 : DNA fragmentation (9) . • GO:0030264 : nuclear fragmentation (0) ■ © GO:0006919 : caspase activation (16) ■ © GO:0006921 : disassembly of cell structures (10) • © GO:0008633 : induction of proapoptotic gene products (0) ■ @ GO:0045884 : regulation of survival gene products (7) □ 
 GO:0006917 : induction of apoptosis (148) ⊡ o GO:0008624 : induction of apoptosis by extracellular signals (46) ■ © GO:0008629 : induction of apoptosis by intracellular signals (23) . • GO:0019051 : induction of apoptosis by virus (0) • • GO:0006925 : killing of inflammatory cells (0) • • GO:0006927 : killing transformed cells (3) • © GO:0006926 : killing virus-infected cells (1) ⊡ o GO:0045476 : nurse cell apoptosis (1) • • GO:0006924 : peripheral killing of activated T-cells (0) ■ 
 o GO:0012502 : induction of programmed cell death (148)  $\Box$   $\odot$  GO:0006917 : induction of apoptosis (148)  $\bullet$ ⊡ o GO:0008624 : induction of apoptosis by extracellular signals (46) ■ o GO:0008629 : induction of apoptosis by intracellular signals (23) . • GO:0019051 : induction of apoptosis by virus (0) ■ @ GO:0005575 : cellular component (22371) ■ @ GO:0003674 : molecular function (37018)

DAGviow

### **Gene Ontology**

Goal – "produce a dynamic controlled vocabulary that can be applied to all organisms even as knowledge of gene and protein roles in cells is accumulating and changing" – GO consortium (~2001)

**Ontology:** 

"The branch of metaphysics that deals with the nature of being" – The American Heritage Dictionary

#### **Gene Ontology – hierarchical framework of terms / concepts**

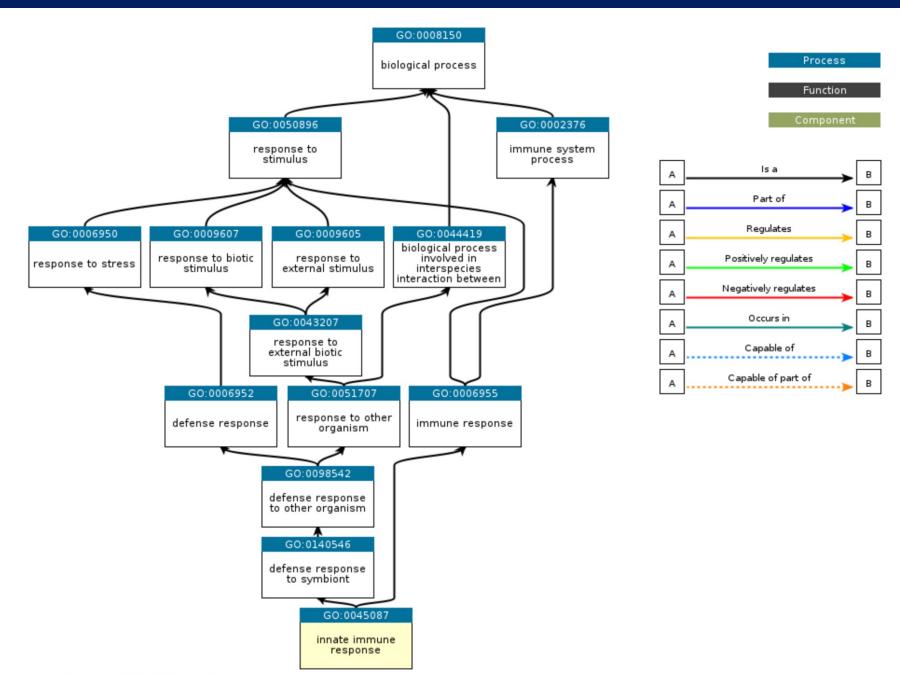

#### **Gene Ontology – hierarchical framework of terms / concepts**

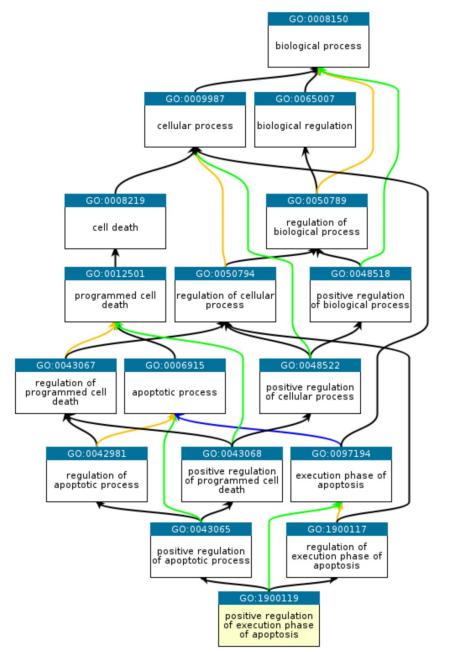

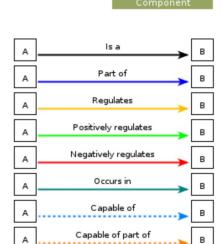

Function

### **Implications of Gene Ontology (I)**

Monitoring biological processes or molecular functions beyond individual gene.

**Example:** 

1.) Which biological process (mol. Function) is activated/suppressed following a treatment?

# Gene Expression Profile Differences between the two lung cancer cell lines A549 and H23

| extracellular (GO:0005576)                               | 1.91E-08 | 169 |
|----------------------------------------------------------|----------|-----|
| Cell Communication                                       | 1.32E-07 | 690 |
| plasma membrane<br>(GO:0005886)                          | 1.34E-07 | 511 |
| Complement and<br>coagulation cascades -<br>Homo sapiens | 1.73E-07 | 20  |
| Metabolism                                               | 2.10E-06 | 174 |
| carbohydrate metabolism<br>(GO:0005975)                  | 2.45E-06 | 207 |
| cell adhesion molecule<br>activity (GO:0005194)          | 0.000102 | 113 |
| Structural Protein                                       | 0.000231 | 271 |
| extracellular matrix<br>(GO:0005578)                     | 0.000235 | 53  |
| Cell Growth and<br>Maintenance                           | 0.000569 | 590 |
| Cell Adhesion                                            | 0.000917 | 100 |

| development                                               | 1.40E-07 | 596 |
|-----------------------------------------------------------|----------|-----|
| cell differentiation<br>(GO:0030154)                      | 6.60E-05 | 186 |
| regulation of gene expression,<br>epigenetic (GO:0040029) | 7.71E-05 | 442 |
| cell growth (GO:0016049)                                  | 8.37E-05 | 307 |
| transcription regulator activity<br>(GO:0030528)          | 0.000307 | 319 |
| extracellular (GO:0005576)                                | 0.000515 | 153 |

# Implications of Gene Ontology (II)

Basis for cross genome comparison and integrating knowledge from different model systems.

| Term                                                         |            |            |            | Human<br>Genes | Sacc.<br>Yeast Genes |            | Weed<br>Genes |
|--------------------------------------------------------------|------------|------------|------------|----------------|----------------------|------------|---------------|
| o <b>⊡</b> <u>cell cycle</u>                                 | <u>265</u> | <u>182</u> | <u>294</u> | <u>717</u>     | <u>424</u>           | <u>622</u> | <u>181</u>    |
| or <u>cell cycle dependent actin filament reorganization</u> | <u>2</u>   | 0          | 0          | 0              | <u>4</u>             | 0          | 0             |
| IDNA replication and chromosome cycle                        | <u>134</u> | 128        | <u>67</u>  | <u>175</u>     | <u>172</u>           | <u>73</u>  | <u>146</u>    |
| o <u>endomitotic cell cycle</u>                              | 0          | 0          | <u>1</u>   | <u>1</u>       | 0                    | <u>3</u>   | 0             |
|                                                              | <u>171</u> | <u>39</u>  | <u>69</u>  | <u>181</u>     | <u>213</u>           | <u>253</u> | <u>3</u>      |
| Initotic cell cycle                                          | <u>133</u> | <u>140</u> | <u>102</u> | <u>314</u>     | <u>239</u>           | <u>202</u> | <u>141</u>    |
| Inuclear migration                                           | <u>1</u>   | 0          | 0          | 0              | <u>13</u>            | 0          | 0             |
| egulation of cell cycle                                      | <u>42</u>  | <u>4</u>   | <u>136</u> | <u>383</u>     | <u>87</u>            | <u>65</u>  | <u>3</u>      |
| oı <u>schizogony</u>                                         | 0          | 0          | 0          | 0              | 0                    | 0          | 0             |
| second mitotic wave (sensu Drosophila)                       | <u>1</u>   | 0          | 0          | 0              | 0                    | 0          | 0             |

### **Tools associated with GO**

A comprehensive <u>list</u> at GO web site.
Tools for browsing, AmiGO, QuickGO at EBI, etc.
Tools for identifying over represented

GOs/pathways, etc.

Using GO to gain a comprehensive picture of what your RNA-Seq data reveal

## Practice: Load a gene list to identify overrepresented GO